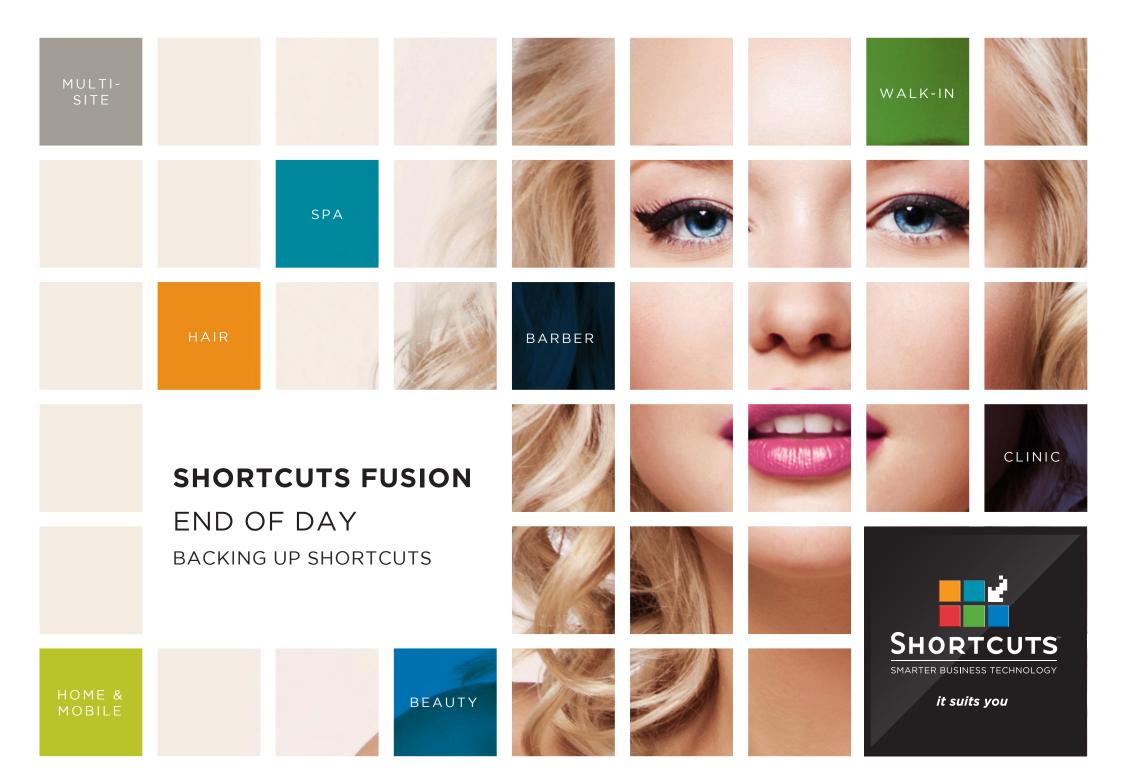

## Last updated 9 June 2016

By Erin Lewis

Product: Shortcuts Fusion

Software version no: 8.0.16.1

Document version no: 1.0

Country: Australia

## **CONTENTS**

| BACKING UP S | SHORTCUTS 1 |
|--------------|-------------|
|--------------|-------------|

## **ABOUT THIS DOCUMENT**

It's important to use the backup feature to protect your Shortcuts data. When you complete a backup, you are producing a copy of your business' information from Shortcuts. This ensures that you will be able to restore your essential data (e.g. transactions, sales history information and client details etc) in the case that your data is lost. We recommend backing up your data on an external drive at the end of each day.

## **BACKING UP SHORTCUTS**

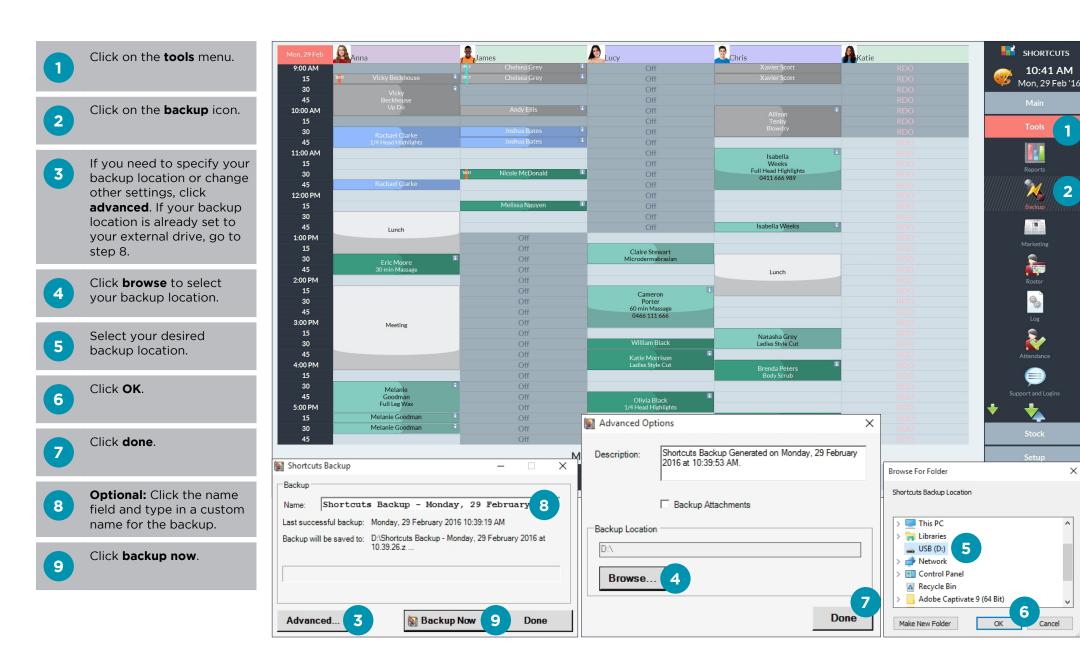

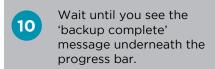

Click done.

Remove your external drive and place it in a secure location.

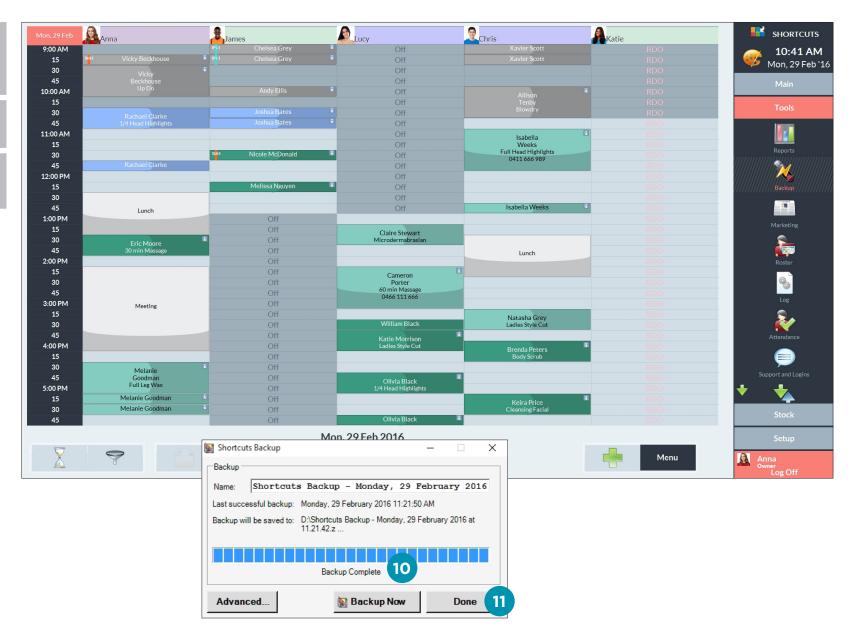

Page 2

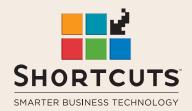

it suits you

**AUSTRALIA AND ASIA** 

166 Knapp Street Fortitude Valley QLD 4006 Tel: +61 7 3834 3232

www.shortcuts.com.au

**UK AND EUROPE** 

Dalton House Dane Road, Sale Cheshire M33 7AR Tel: +44 161 972 4900

www.shortcuts.co.uk

NORTH AMERICA

7711 Center Avenue Suite 650 Huntington Beach CA 92647 Tel: +1 714 622 6682

www.shortcuts.net